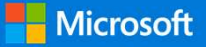

# Cybersecurity Simplified: Sensitive data

In today's collaborative, work-from-anywhere world, files containing your company's sensitive information often leaves the four walls of your business. An employee may download a file to a USB drive to work on it at home. You may send financial information to your banker or accountant.

Wouldn't it be nice to control who can access these documents, even after they have been shared or saved outside your company? Now you can.

## Microsoft 365 Business protects your sensitive documents

With Microsoft 365 Business, you can

- Limit access to files or email, so only employees or invited guests can access them
- Disable access to classified documents when an employee leaves the company

## How it works

Control access to email. With Microsoft 365 Business, you can ensure that only the intended recipient of an email has access to the information, with controls like "Do Not Forward" or "Do Not Print". And for even more added security, you can easily encrypt an email message and its attachments, so it can only be read by the person you sent it to.

printed or forwarded Control access to documents and files. Microsoft 365 Business allows you to CONTENT CONTENT CONTENT CONTENT CONTENT CONTENT CONTENT CONTENT CONTENT CONTENT CONTENT (THE CONTENT THE CONTENT THE CONTENT OF THE CONTENT OF THE CONTENT OF THE CONTENT (THE ACCESS TO A FIGURE CONTENT (THE PROPORTION THE in today's collaborative, work-from-anywhere world, files containing your company's sensitive information often leaves<br>the fluor wolls of your business. An employee may download a file to a USB drive to work on it at home. m (away solution the interest work in the solution of the company where would a file to a USB drive to work on it at home.<br>
When four vuslis of your business. An employee may download a file to a USB drive to work on it at restricted to read-only, or prevent it from being printed. Wouldn't it be nice to control who can access these documents, even after they have been shared or saved outside<br>Microsoft 365 Business, you can<br>With Microsoft 365 Business, you can<br>
• Unit access to files or email, so onl

# You control

- Access to a document
- Who can edit a document
- If a document can be

emails regardless of the location. Even if the file is emailed outside the company, or saved to an employee's personal computer, you remain in control of your data.

#### Here's an example

Whi Microsoft sos kusiness, you can employee sor invited guests can access them<br>  $\bullet$  Unit access to fless or email. So only employees or invited guests the company<br>  $\bullet$  Thost it works<br>
Control access to email. With Micro in Intercess to mean in so only employee or invited guests can access then the interded recipient of an email has access to the information, with controls control access to email. With Microsoft 365 Business, you can ensur • Ussale access to classined documents when an employee leaves the company<br>
How it works to email. With Microsoft 365 Business, you can ensure that only<br>
the interded receipient of an email has access to the information, w How it works<br>
Control access to email. With Microsoft 365 Business, you can ensure that only<br>
like incoluded cropical of one mail has access to the information, with controls<br>
incomediate and the file of the file of the fi How it works to email. With Microsoft 365 Business, you can ensure that only<br>
the interded receiplent of an email has access to the information, with controls<br>
like "Do Not Fowcard" or "Do Not Print". And for even more add The interded recipient of an email has access to the information, with centrols<br>
in the protocology and the protocology and its access to the information, with centrols<br>
Control access to document and files. Microsoft 365 The To Not Forward' or To Not Paris, and for even more added security you<br>
can easily encryt an email message and its attachments so it can only be read<br>
control access to a document<br>
by the person you sent it to:<br>
Control

forecast, it is useless to him, because when he tries to open the file, he is unable to decrypt it, since he is no longer a Contoso employee.

# The same technology used by many of the world's largest companies

The encryption and data protection capabilities included in Microsoft 365 Business are powered by Azure Information Protection, which many of the world's largest companies rely on to help control access to their data and documents even when that information travels beyond the boundary of the company's network. And since it is included as part of your Microsoft 365 Business subscription, there are no additional 3rd party solutions to buy, install, or manage.

#### Get started:

Learn more about Microsoft 365 Business at www.microsoft.com/microsoft365/business